**new/usr/src/man/man1m/soconfig.1m 1 \*\*\*\*\*\*\*\*\*\*\*\*\*\*\*\*\*\*\*\*\*\*\*\*\*\*\*\*\*\*\*\*\*\*\*\*\*\*\*\*\*\*\*\*\*\*\*\*\*\*\*\*\*\*\*\*\*\* 4584 Wed Apr 16 09:55:54 2014 new/usr/src/man/man1m/soconfig.1m 4544 sock2path(4) man page needs to be updated for configuration fragmentsReviewed by: Josef 'Jeff' Sipek <jeffpc@josefsipek.net>Reviewed by: Marcel Telka <marcel@telka.sk> \*\*\*\*\*\*\*\*\*\*\*\*\*\*\*\*\*\*\*\*\*\*\*\*\*\*\*\*\*\*\*\*\*\*\*\*\*\*\*\*\*\*\*\*\*\*\*\*\*\*\*\*\*\*\*\*\*\*** '\" te .\" Copyright (c) 2008, Sun Microsystems, Inc. All Rights Reserved .\" The contents of this file are subject to the terms of the Common Development .\" You can obtain a copy of the license at usr/src/OPENSOLARIS.LICENSE or http: .\" When distributing Covered Code, include this CDDL HEADER in each file and in 6 **.TH SOCONFIG 1M "Apr 12, 2014"** 6 .TH SOCONFIG 1M "Oct 29, 2008" .SH NAME soconfig \- configure transport providers for use by sockets .SH SYNOPSIS .LP .nf 12 **\fB/sbin/soconfig\fR \fB-d\fR \fIdir\fR .fi .LP .nf #endif /\* ! codereview \*/ \fB/sbin/soconfig\fR \fB-f\fR \fIfile\fR .fi .LP .nf \fB/sbin/soconfig\fR \fIfamily\fR \fItype\fR \fIprotocol\fR [\fImodule\fR | \fIp** \fB/sbin/soconfig\fR \fIfamily\fR \fItype\fR \fIprotocol\fR [\fIpath\fR] .fi .SH DESCRIPTION .sp 28 T.P The \fBsoconfig\fR utility configures the transport provider driver for use with sockets. It specifies how the family, type, and protocol parameters in the \fBsocket\fR(3SOCKET) call are mapped to the name of a transport provider such as \fB/dev/tcp\fR. This utility can be used to add an additional mapping or remove a previous mapping. 34 .sp<br>35 LP .LP 36 **The \fBinit\fR(1M) utility uses \fBsoconfig\fR with the \fBsock2path.d\fR(4) directory during the booting sequence.** The \fBinit\fR(1M) utility uses \fBsoconfig\fR with the \fBsock2path\fR(4) file during the booting sequence. .SH OPTIONS .sp .LP The following options are supported: .sp .ne 2 .na **\fB\fB-d\fR \fIdir\fR\fR .ad .RS 11n Set up the \fBsoconfig\fR configuration for each driver according to the information stored in the** 50 **files in \fIdir\fR. .RE .sp .ne 2 .na**

**new/usr/src/man/man1m/soconfig.1m 2 #endif /\* ! codereview \*/ \fB\fB-f\fR \fIfile\fR\fR .ad .RS 11n Set up the \fBsoconfig\fR configuration for each driver according to the information stored in \fIfile\fR. A \fBsoconfig\fR file consists of lines of at** information stored in  $\left\{ \frac{B}{R} \right\}$ . A  $\left\{ \frac{B}{R} \right\}$  file consists of lines of at least the first three fields listed below, separated by spaces: .sp **\fIfamily type protocol [module | path]\fR** \fIfamily type protocol path\fR .sp These fields are described in the \fBOPERANDS\fR section below. .sp **An example of \fIfile\fR can be found in the \fBEXAMPLES\fR section below.** An example of \fBfile\fR can be found in the \fBEXAMPLES\fR section below. .RE .SH OPERANDS .sp .LP The following operands are supported: .sp .ne 2 .na \fB\fIfamily\fR\fR .ad .RS 17n The protocol family as listed in the \fB/usr/include/sys/socket.h\fR file, expressed as an integer. .RE .sp .ne 2 .na \fB\fItype\fR\fR .ad .RS 17n 91 The socket type as listed in the  $\fbox{s/s}/\text{succ}/\text{succ}/\text{succ}$ .h $\fbox{R}$  file, expressed as an integer. 93 RE .sp .ne 2 .na \fB\fIprotocol\fR\fR .ad .RS 17n The protocol number as specified in the family-specific \fBinclude\fR file, expressed as an integer. For example, for \fBAF\_INET\fR this number is specified in \fB/usr/include/netinet/in.h\fR. An unspecified protocol number is denoted with the value zero. .RE .sp .ne 2 .na \fB\fImodule\fR | \fIpath\fR\fR .ad .RS 17n The module name or path name of a device that corresponds to the transport provider, such as \fBtcp\fR or \fB/dev/tcp\fR. Modules must reside in \fBkernel/socketmod\fR. A device name must begin with \fB/dev\fR. If this parameter is specified, the configuration will be added for the specified family, type, and protocol. If this parameter is not specified, the

configuration will be removed.

**new/usr/src/man/man1m/soconfig.1m3** 

 .RE .SH EXAMPLES .LP \fBExample 1 \fRUsing \fBsoconfig\fR .sp .LP The following example sets up a module for family \fBAF\_INET\fR and type \fBSOCK\_STREAM\fR: .sp <sup>130</sup> .in +2 .nf example# \fBsoconfig 2 2 0 tcp\fR .fi .in -2 .sp .sp .LP The following example sets up \fB/dev/tcp\fR for family \fBAF\_INET\fR and type \fBSOCK\_STREAM\fR: .sp .in +2 .nf example# \fBsoconfig 2 2 0 /dev/tcp\fR .fi .in -2 .sp .sp .LP The following is a sample file used with the \fB-f\fR option. Comment lines 153 begin with a hash mark  $(\iint_R f)$ : .sp .in +2 .nf # Family Type Protocol Module | Path 2 2 0 tcp 2 2 6 tcp 2 1 0 udp 2 1 17 udp 165 1 2 0 /dev/ticotsord<br>166 1 1 0 /dev/ticlts /dev/ticlts 2 4 0 icmp .fi .in -2 .sp .SH FILES .sp .ne 2 .na **\fB\fB/etc/sock2path.d\fR\fR** \fB\fB/etc/sock2path\fR\fR .ad .RS 18n **Directory containing files with mappings from sockets to transport providers.** 153 File containing mappings from sockets to transport providers.<br>100 PP .RE

**new/usr/src/man/man1m/soconfig.1m<sup>4</sup>**

 .SH SEE ALSO .sp .LP **\fBinit\fR(1M), \fBsock2path.d\fR(4), \fBattributes\fR(5)** 159 \fBinit\fR(1M), \fBsock2path\fR(4), \fBattributes\fR(5)<br>100 .sp .LP \fINetwork Interface Guide\fR

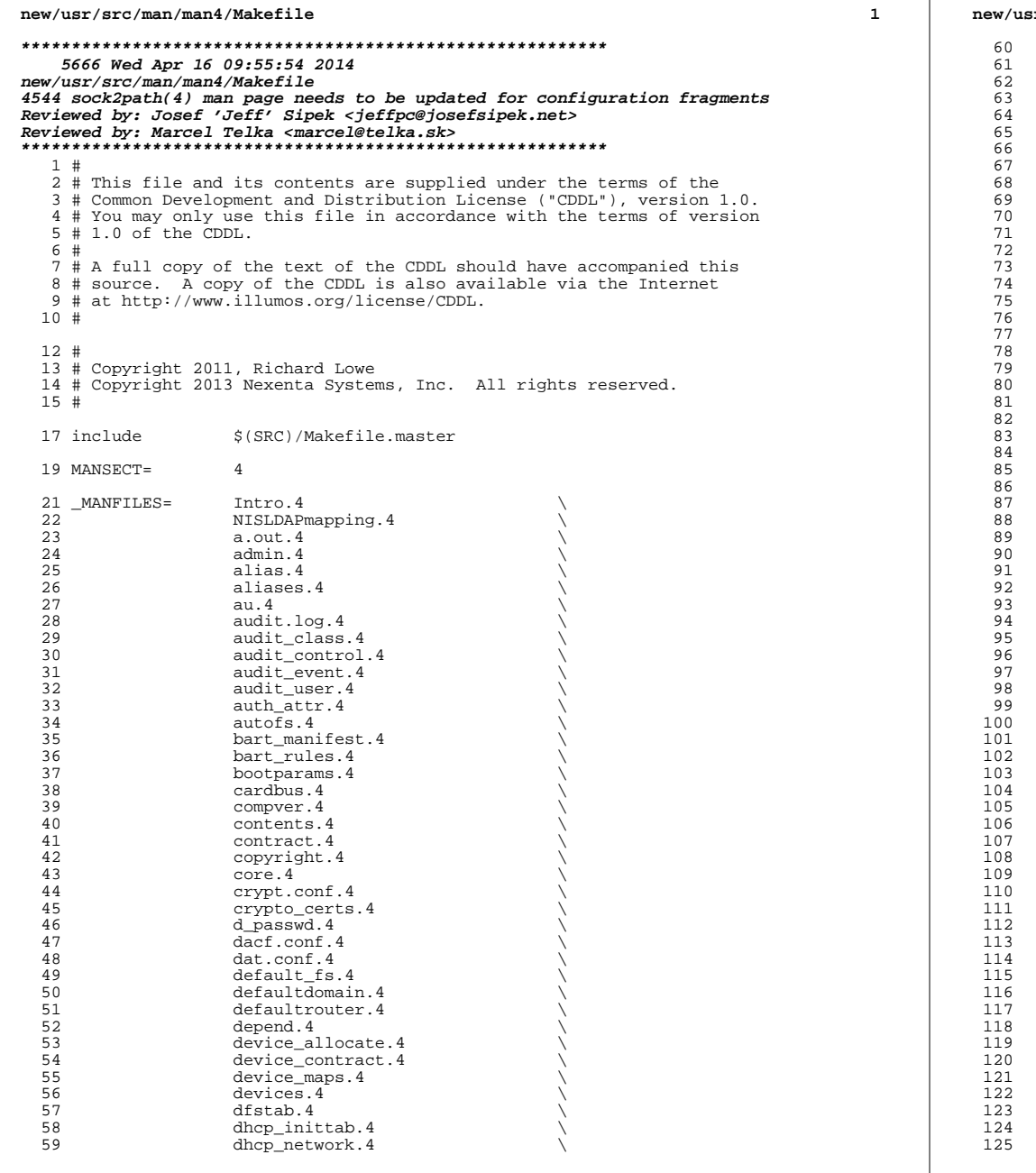

## **new/usr/src/man/man4/Makefile**

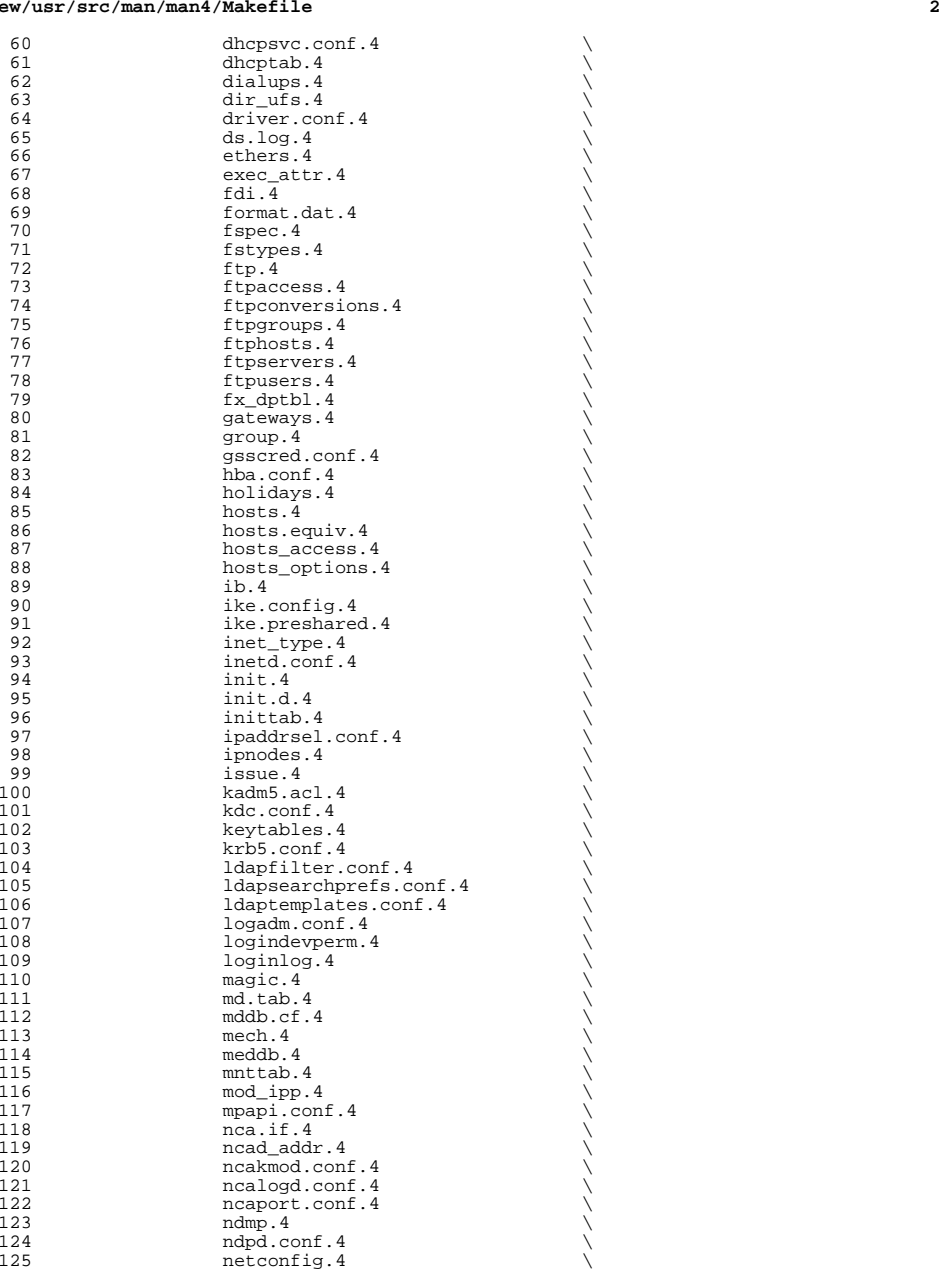

### **new/usr/src/man/man4/Makefile**

126 netgroup.4<br>127 netid.4 127 netid.4  $\setminus$  netmasks.4  $\setminus$  $129 \qquad \qquad$  netrc. 4 130 networks.4<br>131 nfs.4 131 nfs.4 \<br>
132 nfslog.conf.4 \ 133 **nfssec.conf.4**<br>134 **nodename.4** 134 nodename.4<br>135 nologin.4 135 nologin.4<br>136 note.4 <sup>136</sup> note.4 \ <sup>137</sup> notrouter.4 \ 138 nscd.conf.4<br>139 nsmbrc.4  $139 \qquad \qquad \text{nsmbrc.4}$  $\begin{array}{c} 140 \quad \text{nss.4} \\ \text{nsswitch.comf.4} \end{array}$ 142 packingrules.4<br>143 pam.conf.4 143 **pam.conf.4**<br>144 **passwd.4** 144 passwd.4  $\longrightarrow$  path\_to\_inst.4  $\longrightarrow$  $146 \qquad \qquad \text{pci.4}$ 147 phones.4<br>148 bkginfo.4 148 **pkginfo.4**<br>149 **pkgmap.4** 149 pkgmap.4 \<br>
150 policy.conf.4 \<br>
151 power.conf.4 \ 152 printers.4 \<br>
printers.conf.4 \ 154 priv\_names.4<br>155 proc.4  $155$  proc. 4  $\sqrt{ }$ <sup>156</sup> process.4 \ <sup>157</sup> prof\_attr.4 \ 158 profile.4<br>159 project.4 159 project.4<br>160 protocols. 160 protocols.4<br>161 prototype.4 161 prototype.4<br>162 prototype.4 162 pseudo.4<br>163 publickey 163 publickey.4<br>164 queuedefs.4 164 cueuedefs.4<br>165 romscript.4 165 remscript.4<br>166 rdc.cf.4  $166 \qquad \qquad \text{rdc.cf.4}$ 167 remote.4 \<br>
resolv.conf.4 \  $169 \qquad \qquad \text{rmtab.}$  4  $170 \text{ } \text{rpc.4}$ 171 rt\_dptbl.4  $\begin{matrix} \text{st} & \text{st} \\ \text{ss} & \text{spname.com} \end{matrix}$ .4  $\begin{matrix} \text{st} & \text{st} \\ \text{t} & \text{t} \end{matrix}$  $173 \quad$  scsi.4  $\qquad \qquad \backslash$ 174 securenets.4<br>175 sel config.4 175 sel\_config.4<br>176 sendmail.4 177 service bundle.4 <sup>177</sup> service\_bundle.4 \ <sup>178</sup> service\_provider.conf.4 \ 179 services.4<br>180 shadow.4  $180 \qquad \qquad \text{shadow.} 4$ 181 sharetab.4<br>182 shells.4  $182 \qquad \qquad \text{shells.4}$ 183 slp.conf.4<br>184 slpd.req.4 184 slpd.reg.4<br>185 smb.4 <sup>185</sup> smb.4 \ <sup>186</sup> smbautohome.4 \ 187 smhba.conf.4<br>188 sndr.4 <sup>188</sup> sndr.4 \ **sock2path.d.4 \** 189189<br>190 sock2path.4<br>space.4 190 space.  $4 \quad \sqrt{ }$ 

**<sup>3</sup>**

### **new/usr/src/man/man4/Makefile<sup>4</sup>**

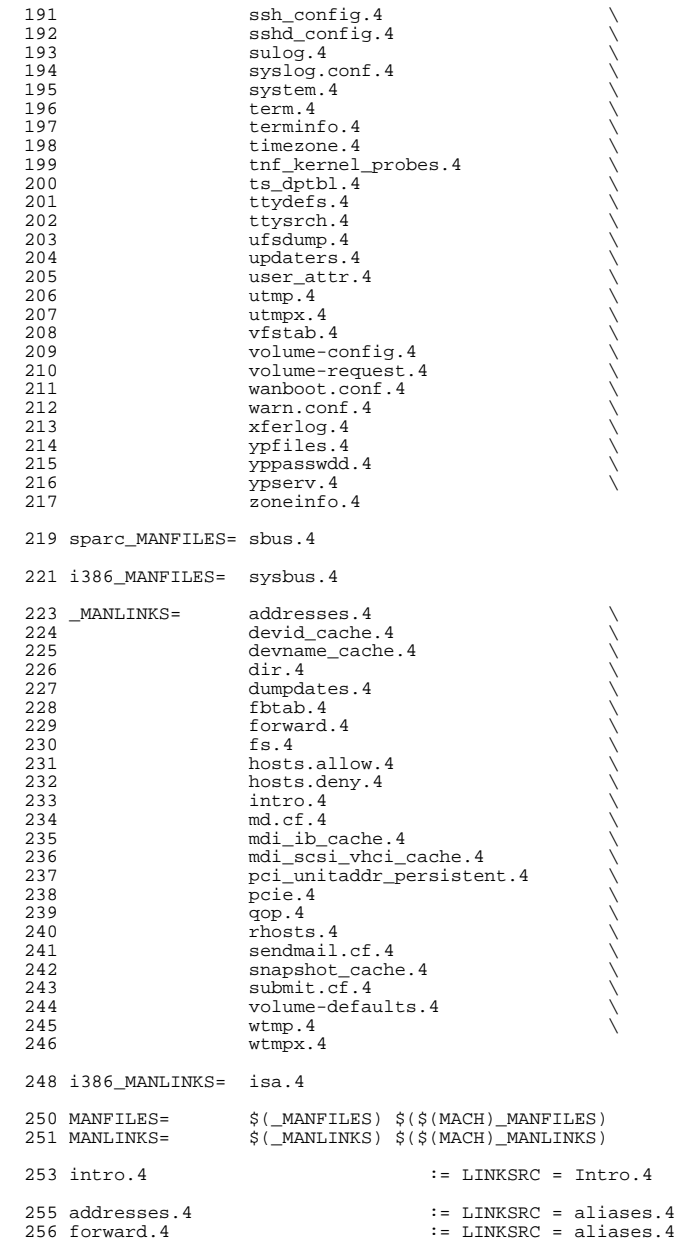

### **new/usr/src/man/man4/Makefile<sup>5</sup>**

# fs.4  $\qquad \qquad \qquad :=$  LINKSRC = default fs.4 260 devid\_cache.4 := LINKSRC = devices.4<br>261 devname cache.4 := LINKSRC = devices.4 devname\_cache.4 := LINKSRC = devices.4 <sup>262</sup> mdi\_ib\_cache.4 := LINKSRC = devices.4 mdi\_scsi\_vhci\_cache.4 := LINKSRC = devices.4 <sup>264</sup> pci\_unitaddr\_persistent.4 := LINKSRC = devices.4 snapshot\_cache.4 := LINKSRC = devices.4  $267 \text{ dir.}4$  := LINKSRC = dir ufs.4 rhosts.4 := LINKSRC = hosts.equiv.4 271 hosts.allow.4 := LINKSRC = hosts\_access.4<br>272 hosts.deny.4 := LINKSRC = hosts access.4 := LINKSRC = hosts\_access.4 fbtab.4 := LINKSRC = logindevperm.4  $276 \text{ md.cf.4}$  := LINKSRC = md.tab.4 qop.4 := LINKSRC = mech.4 pcie.4 := LINKSRC = pci.4 sendmail.cf.4 := LINKSRC = sendmail.4 <sup>283</sup> submit.cf.4 := LINKSRC = sendmail.4 isa.4  $\qquad \qquad \qquad \qquad \qquad \qquad \qquad : =$  LINKSRC = sysbus.4 287 dumpdates.4 := LINKSRC = ufsdump.4 wtmp.4 := LINKSRC = utmp.4 wtmpx.4  $\qquad \qquad \qquad := \text{LINKSRC} = \text{utmpx.4}$  volume-defaults.4 := LINKSRC = volume-request.4 .KEEP\_STATE: include \$(SRC)/man/Makefile.man install: \$(ROOTMANFILES) \$(ROOTMANLINKS)

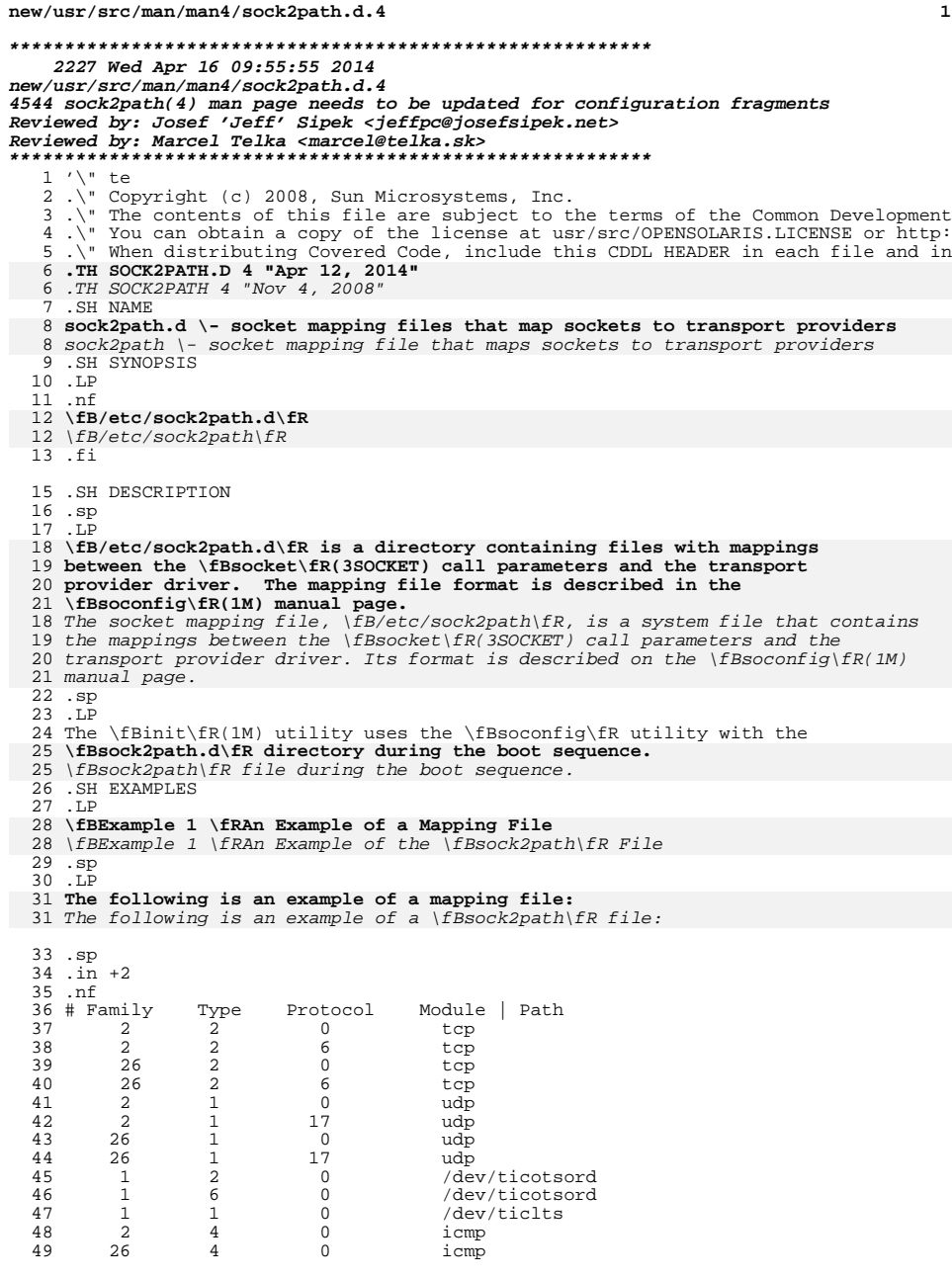

### **new/usr/src/man/man4/sock2path.d.4**

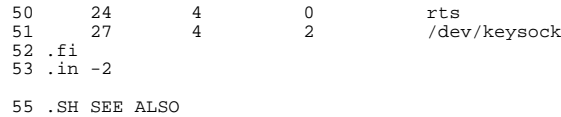

.SH SEE ALSO <sup>56</sup> .sp <sup>57</sup> .LP <sup>58</sup> \fBinit\fR(1M), \fBsoconfig\fR(1M), \fBsocket\fR(3SOCKET)

### **new/usr/src/pkg/manifests/system-kernel.man4.inc1**

### **\*\*\*\*\*\*\*\*\*\*\*\*\*\*\*\*\*\*\*\*\*\*\*\*\*\*\*\*\*\*\*\*\*\*\*\*\*\*\*\*\*\*\*\*\*\*\*\*\*\*\*\*\*\*\*\*\*\***

 **1117 Wed Apr 16 09:55:55 2014 new/usr/src/pkg/manifests/system-kernel.man4.inc 4544 sock2path(4) man page needs to be updated for configuration fragmentsReviewed by: Josef 'Jeff' Sipek <jeffpc@josefsipek.net>Reviewed by: Marcel Telka <marcel@telka.sk> \*\*\*\*\*\*\*\*\*\*\*\*\*\*\*\*\*\*\*\*\*\*\*\*\*\*\*\*\*\*\*\*\*\*\*\*\*\*\*\*\*\*\*\*\*\*\*\*\*\*\*\*\*\*\*\*\*\*** # # This file and its contents are supplied under the terms of the

 # Common Development and Distribution License ("CDDL"), version 1.0. # You may only use this file in accordance with the terms of version # 1.0 of the CDDL. # # A full copy of the text of the CDDL should have accompanied this

 # source. A copy of the CDDL is also available via the Internet # at http://www.illumos.org/license/CDDL.

#

# <sup>13</sup> # Copyright 2011, Richard Lowe

# Copyright 2012 Nexenta Systems, Inc. All rights reserved.

#

file path=usr/share/man/man4/cardbus.4

file path=usr/share/man/man4/dir\_ufs.4

file path=usr/share/man/man4/driver.conf.4

file path=usr/share/man/man4/pci.4

file path=usr/share/man/man4/priv\_names.4

file path=usr/share/man/man4/proc.4

file path=usr/share/man/man4/process.4

file path=usr/share/man/man4/pseudo.4

file path=usr/share/man/man4/scsi.4

**file path=usr/share/man/man4/sock2path.d.4**

file path=usr/share/man/man4/sock2path.4

file path=usr/share/man/man4/system.4

file path=usr/share/man/man4/tnf\_kernel\_probes.4

29 file path=usr/share/man/man4/ts\_dptbl.4

link path=usr/share/man/man4/dir.4 target=dir\_ufs.4

link path=usr/share/man/man4/pcie.4 target=pci.4